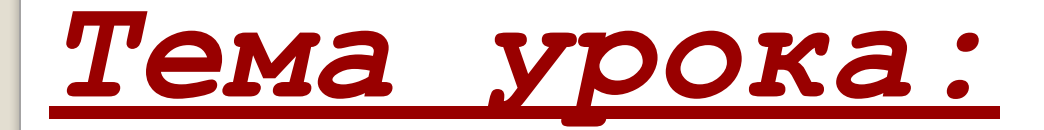

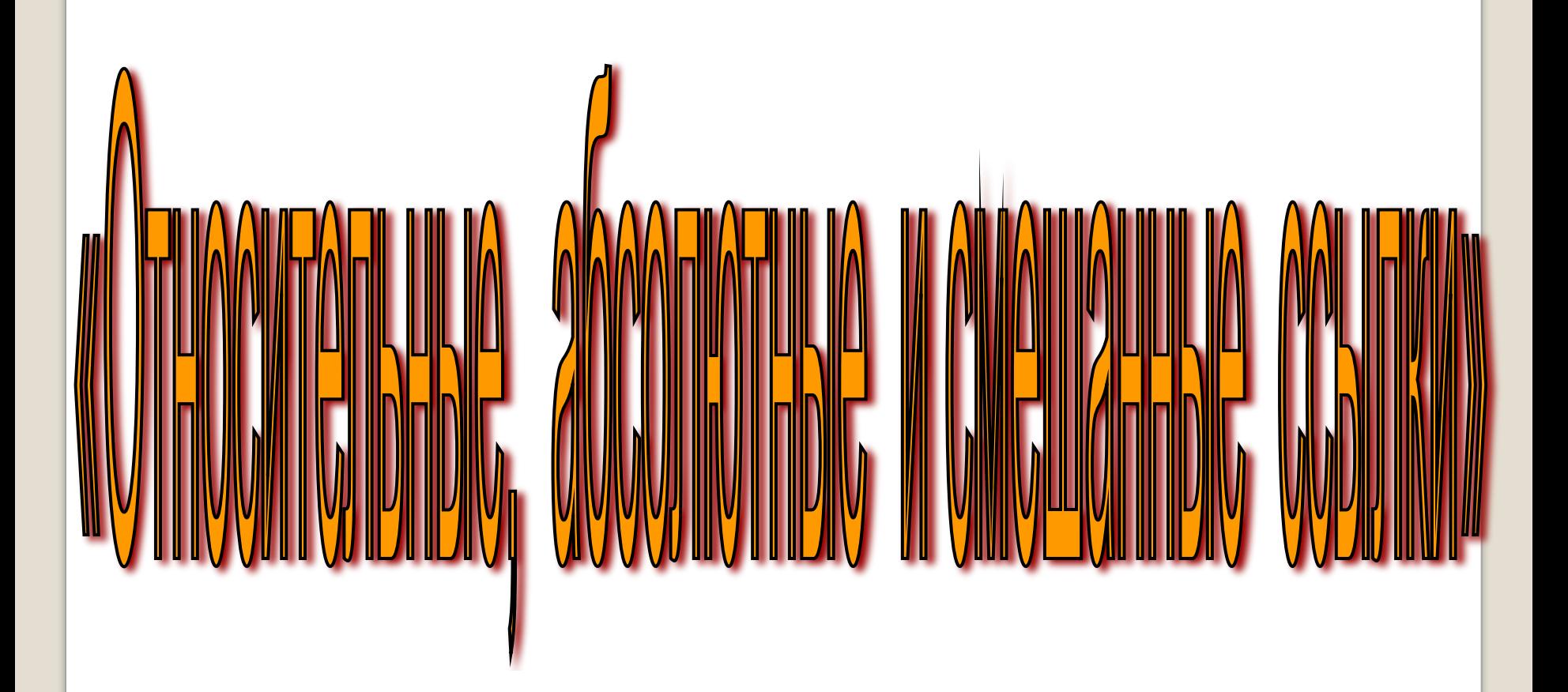

1.В электронной таблице основной элемент рабочего листа – это: **ячейка; строка; столбец; формула**.

> 2. В электронной таблице ячейкой называют: **горизонтальную строку; вертикальный столбец; курсор– рамку на экране; пересечение строки и столбца**.

3. В электронной таблице невозможно удалить:

> **строку; столбец; содержимое ячейки; имя ячейки.**

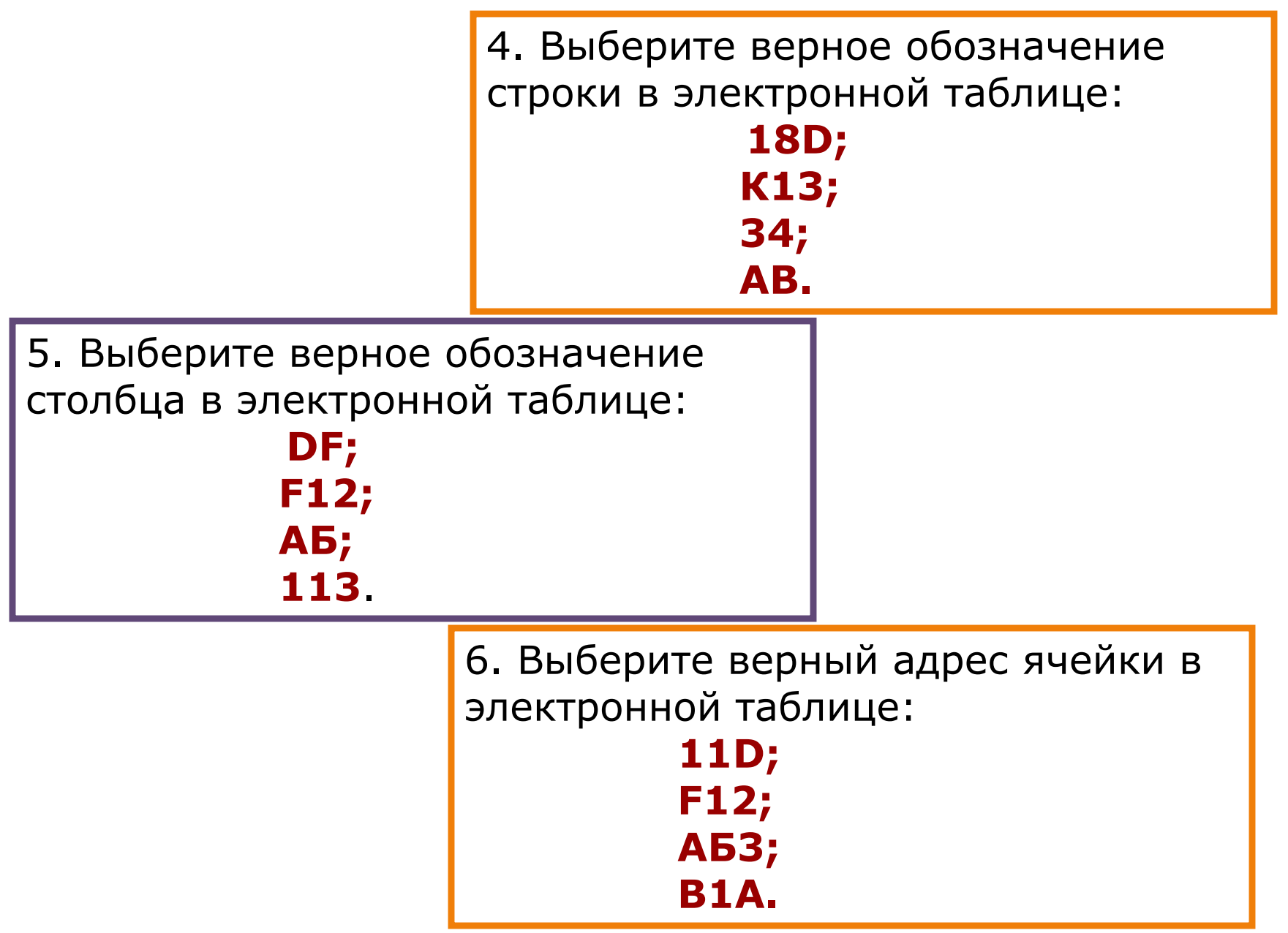

7. В ячейке электронной таблицы не может находиться:  **число; текст;**

 **лист; формула.** 

8. Если в ячейке электронной таблицы отображается последовательность символов **######**, то это означает, что: **формула записана с ошибкой; в формуле есть ссылка на пустую клетку; в формуле есть циклическая ссылка; столбец недостаточно широк**.

> 9. Содержимое текущей (выделенной) ячейки отображается:

> > **в поле имени;**

- **в строке состояния;**
- **в строке формул;**
- **в пункте "Вид" текстового меню.**

10. Как обычно (то есть по умолчанию) выравниваются числа в ячейках электронной таблицы?

> **по центру; по центру выделения; по правому краю;**

 **по левому краю.** 

11. Сколько ячеек содержит диапазон D4: E5 в электронной таблице:

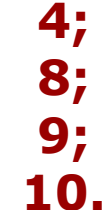

12**.** Дана электронная таблица. В ячейку D2 введена формула: (A2\*B1+C1) Какое значение появится в ячейке D2?

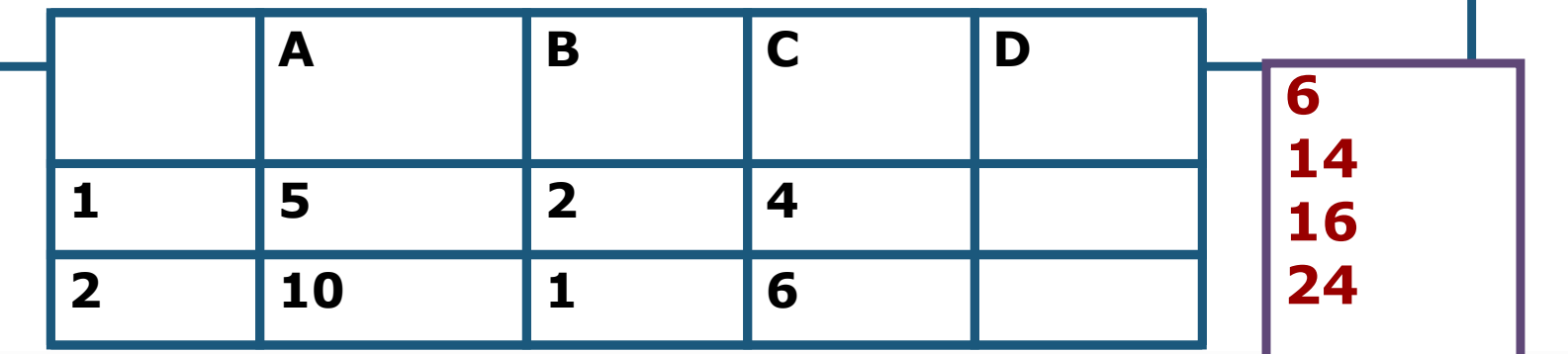

### Относительная ссылка

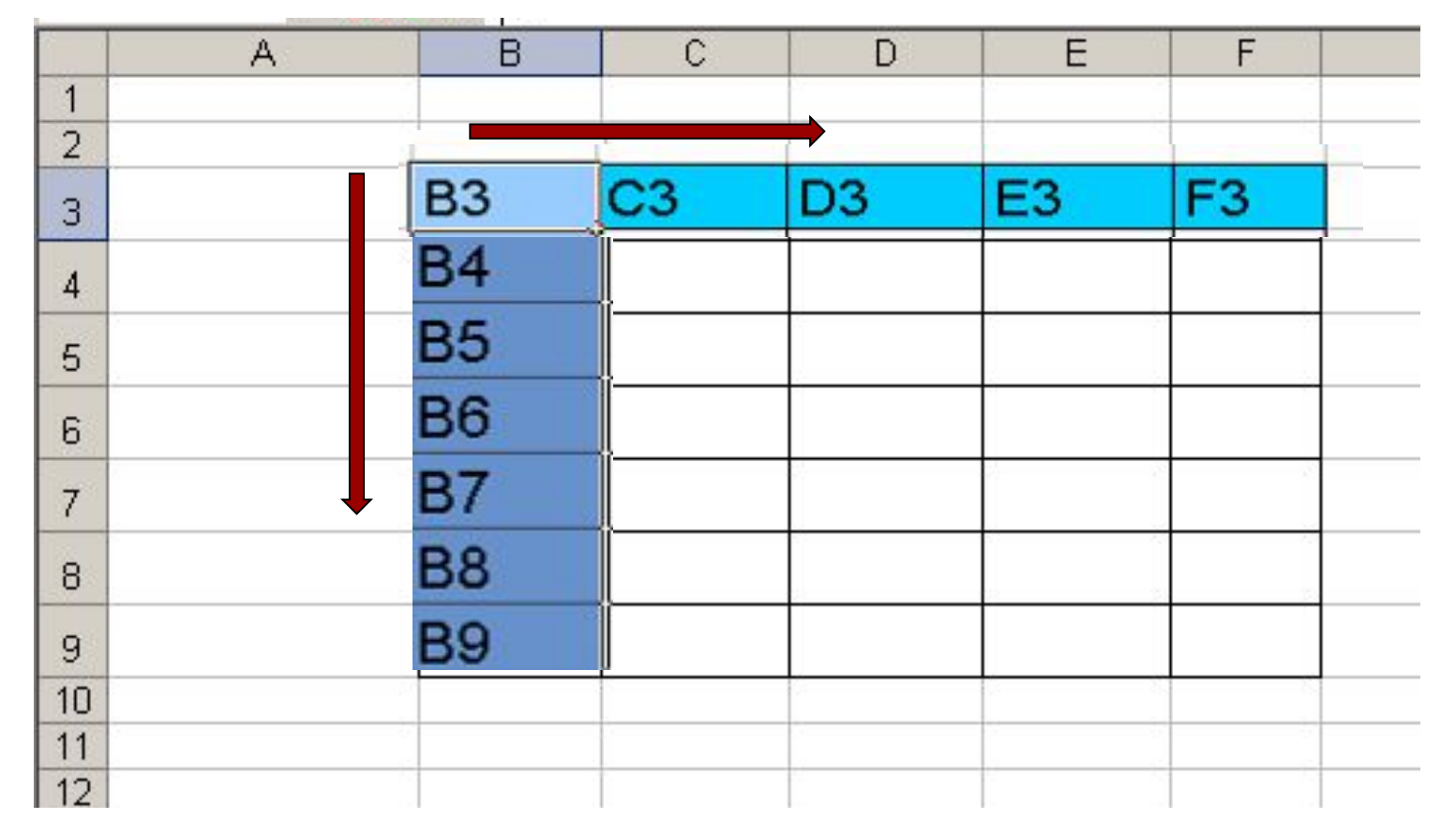

- *адрес ячейки, автоматически изменяющийся при копировании формулы*

# *Записывается с символом \$ перед буквенной и*

#### *числовой частью.*

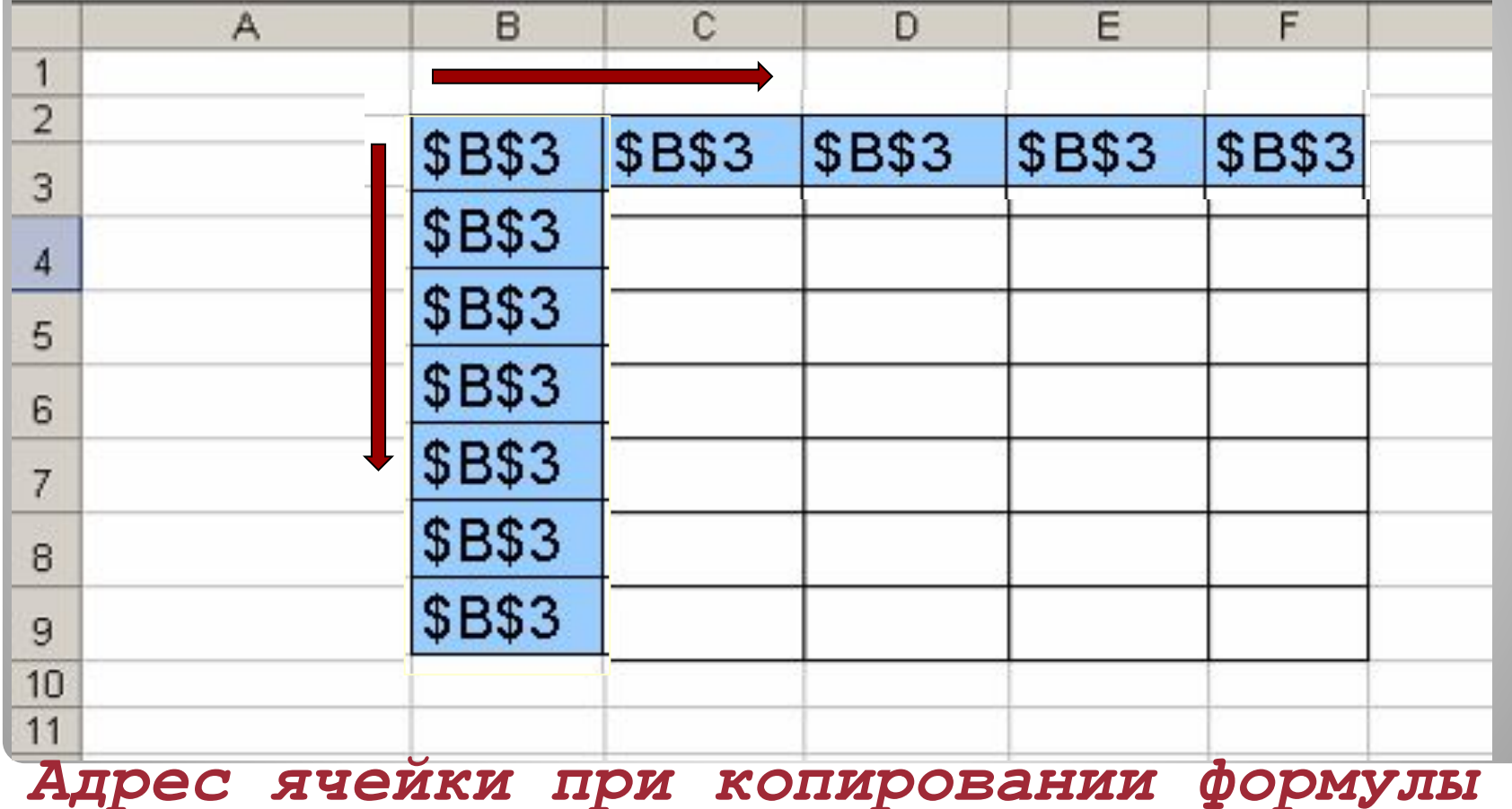

*не изменяется.*

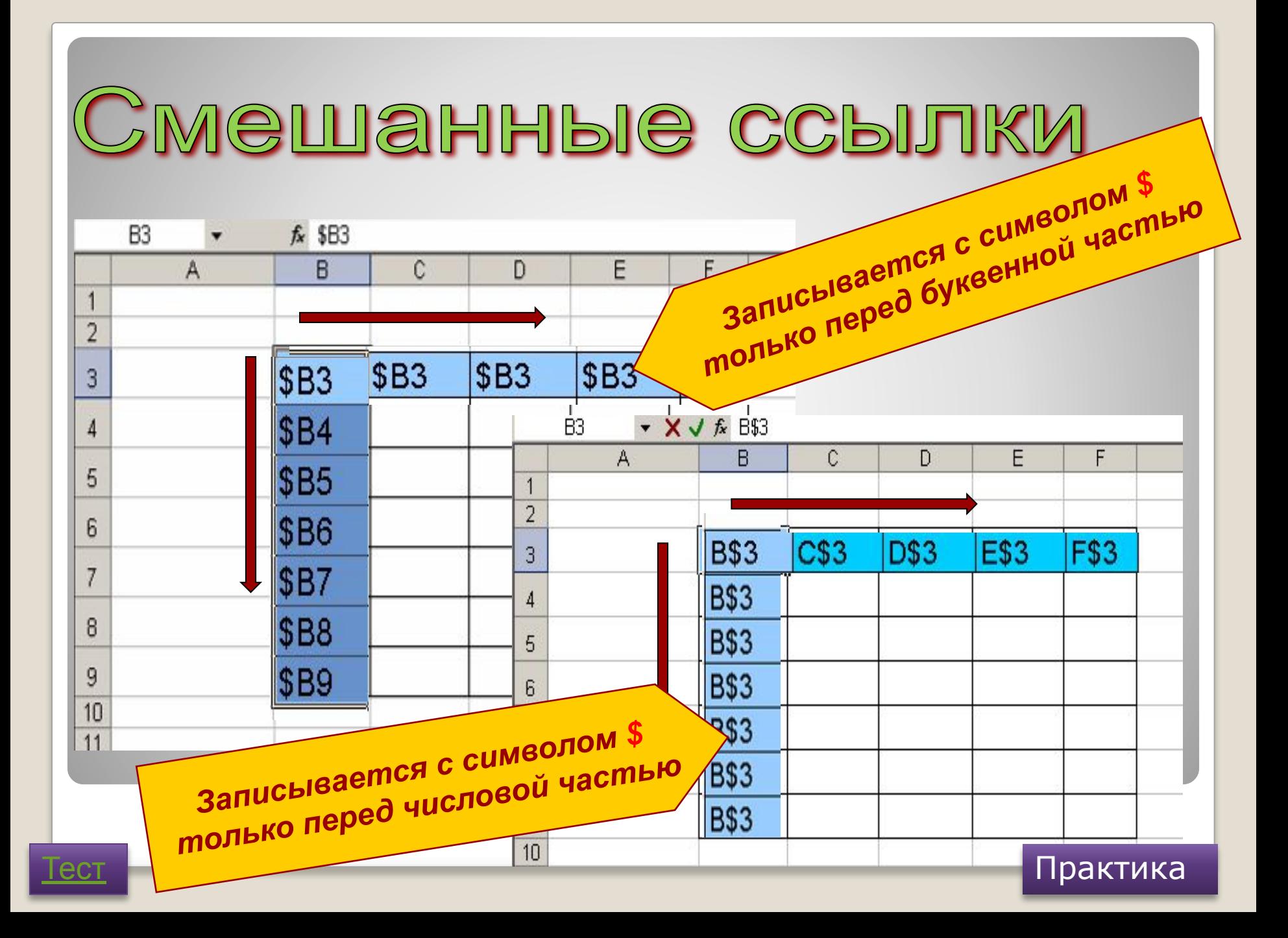

#### **Тема 4.1., стр. 119-123**

**Выучить, что такое абсолютный адрес ячейки, относительный адрес ячейки. Придумать таблицу, в которой для расчета необходимо применить именно абсолютный адрес ячейки. Таблица должна содержать не менее трех столбцов и пяти строк.**

## **Урок окончен! Отдыхайте!**